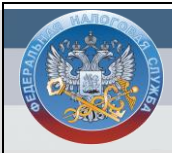

## Управление Федеральной

налоговой службы

по Тверской области

Интернет-сервис «Личный кабинет налогоплательшика для физических лиц» ЭТО ВОЗМОЖНОСТЬ в любое удобное время получить налоговое уведомление оплатить имущественные налоги и многое другое!

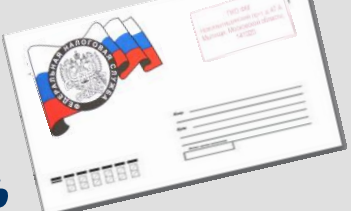

Подключайтесь

и экономьте свое время!

https://service.nalog.ru/lk/

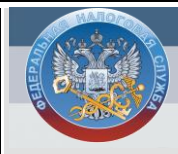

Управление Федеральной

налоговой службы

по Тверской области

Интернет-сервис «Личный кабинет налогоплательшика для физических лиц» ЭТО ВОЗМОЖНОСТЬ в любое удобное время получить налоговое уведомление оплатить имущественные налоги и многое другое!

Подключайтесь

и экономьте свое время!

https://service.nalog.ru/lk/

www.r69.nalog.ru

www.r69.nalog.ru

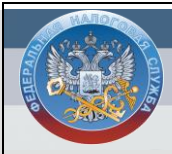

## Управление Федеральной

налоговой службы

по Тверской области

Интернет-сервис «Личный кабинет налогоплательшика для физических лиц» ЭТО ВОЗМОЖНОСТЬ в любое удобное время получить налоговое уведомление оплатить имущественные налоги и многое другое!

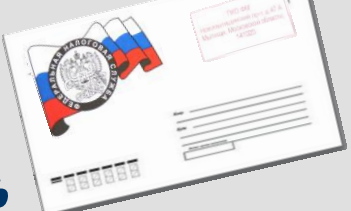

Подключайтесь

и экономьте свое время!

https://service.nalog.ru/lk/

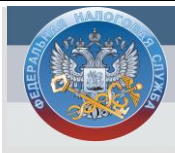

Управление Федеральной

налоговой службы

по Тверской области

Интернет-сервис «Личный кабинет налогоплательшика для физических лиц» ЭТО ВОЗМОЖНОСТЬ в любое удобное время получить налоговое уведомление оплатить имущественные налоги и многое другое!

Подключайтесь

и экономьте свое время!

https://service.nalog.ru/lk/

www.r69.nalog.ru

www.r69.nalog.ru

Как подключиться к «Личному кабинету налогоплательщика для физических лиц»? Доступ к сервису «Личный кабинет» обеспечен регистрационной картой! Для получения регистрационной карты необходимо: 1. Заполнить заявление на подключение к услуге для последующей подключение к услуге для последующей регистрации в сервисе - либо в любой инспекции ФНС России, - либо подать онлайн-заявление на сайте - либо подать онлайн-заявление на сайте УФНС России по Тверской области 2. Лично обратиться в любую инспекцию ФНС России для Как подключиться к «Личному кабинету налогоплательщика для физических лиц»? Доступ к сервису «Личный кабинет» обеспечен регистрационной картой! Для получения регистрационной карты необходимо: 1. Заполнить заявление на регистрации в сервисе - либо в любой инспекции ФНС России, УФНС России по Тверской области 2. Лично обратиться в любую инспекцию ФНС России для получения

регистрационной карты с паспортом свидетельством о присвоении ИНН и регистрационной карты с паспортом свидетельством о присвоении ИНН

Регистрационная карты содержит уникальный пароль пользователя, по которому осуществляется первичный вход в которому осуществляется первичный вход в Регистрационная карты содержит пароль пользователя, по Личный кабинет.

должен быть сменен налогоплательщиком на должен быть сменен налогоплательщиком на В течение месяца первичный пароль пользовательский – бессрочный!

https://service.nalog.ru/lk/

В течение месяца первичный пароль пользовательский – бессрочный!

Личный кабинет.

## https://service.nalog.ru/lk/

Как подключиться к «Личному кабинету налогоплательщика для физических лиц»? Доступ к сервису «Личный кабинет» обеспечен регистрационной картой! Для получения регистрационной карты необходимо: 1. Заполнить заявление на подключение к услуге для последующей подключение к услуге для последующей регистрации в сервисе - либо в любой инспекции ФНС России, - либо подать онлайн-заявление на сайте - либо подать онлайн-заявление на сайте УФНС России по Тверской области 2. Лично обратиться в любую инспекцию ФНС России для регистрационной карты с паспортом свидетельством о присвоении ИНН Как подключиться к «Личному кабинету налогоплательщика для физических лиц»? Доступ к сервису «Личный кабинет» обеспечен регистрационной картой! Для получения регистрационной карты необходимо: 1. Заполнить заявление на регистрации в сервисе - либо в любой инспекции ФНС России, УФНС России по Тверской области 2. Лично обратиться в любую инспекцию ФНС России для получения и регистрационной карты с паспортом свидетельством о присвоении ИНН

Регистрационная карты содержит уникальный пароль пользователя, по которому осуществляется первичный вход в которому осуществляется первичный вход в Личный кабинет.

В течение месяца первичный пароль пользовательский – бессрочный!

## https://service.nalog.ru/lk/

должен быть сменен налогоплательщиком на должен быть сменен налогоплательщиком на Личный кабинет. В течение месяца первичный пароль

пользовательский – бессрочный!

https://service.nalog.ru/lk/

Регистрационная карты содержит

пароль пользователя, по